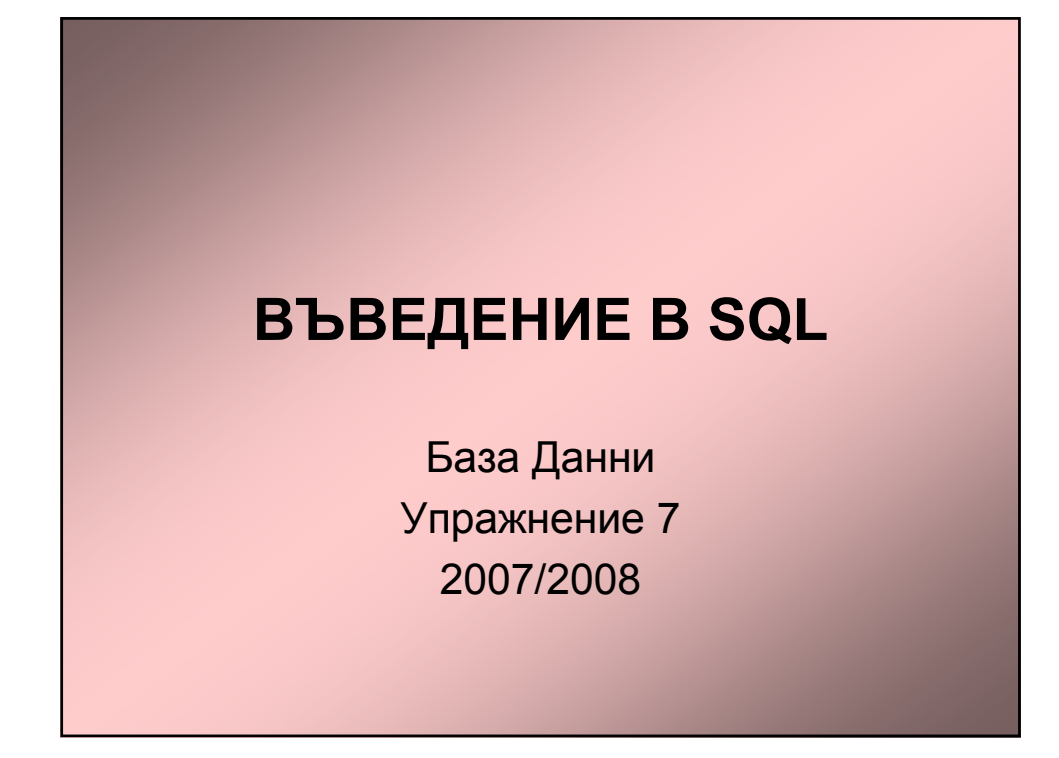

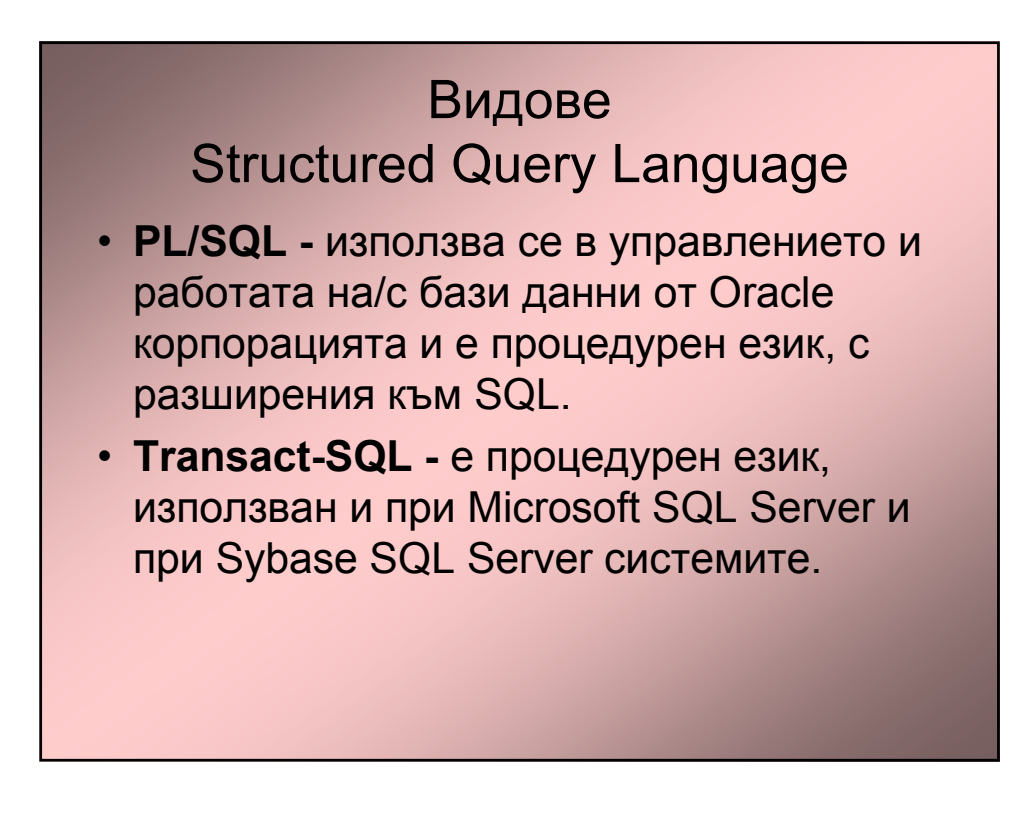

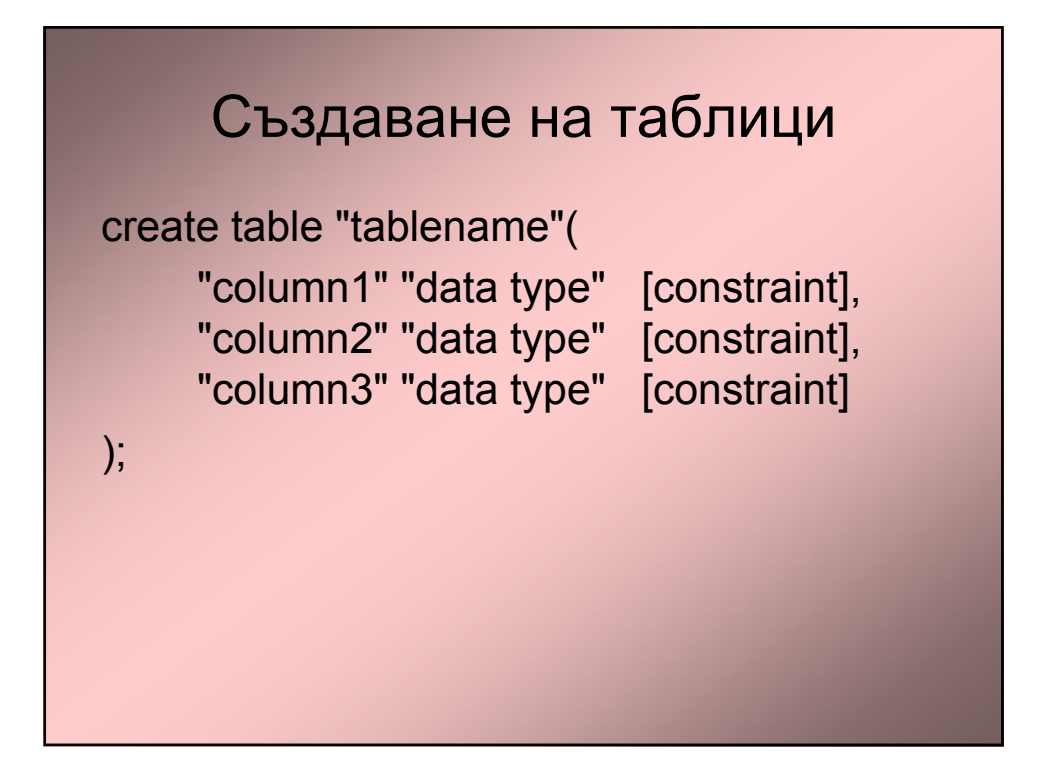

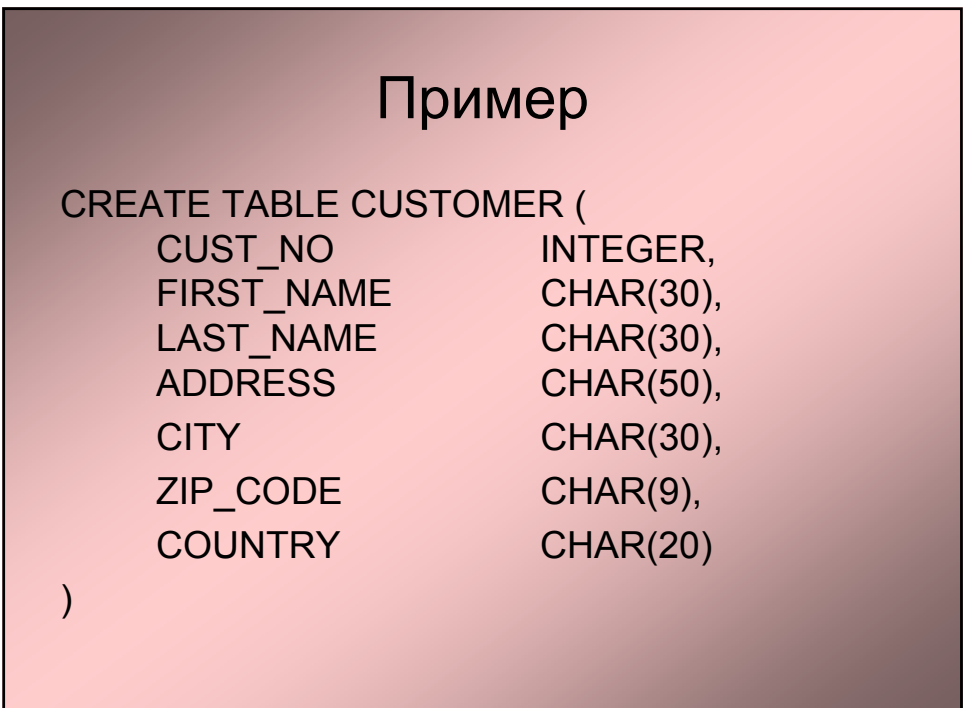

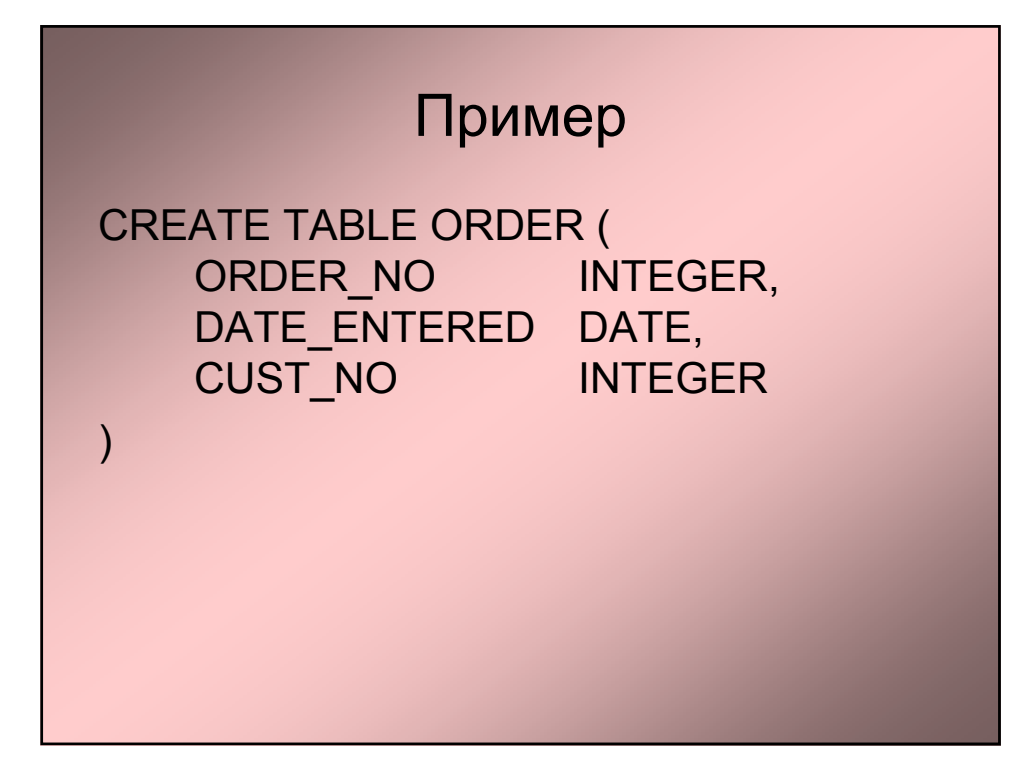

### Задача 7-1 (SQL – Access)

Нова фирма желае да наеме работници. Необходимо е да се създаде таблица, която да съдържа информация за работниците, като: първо име, фамилия, длъжност, години и заплата.

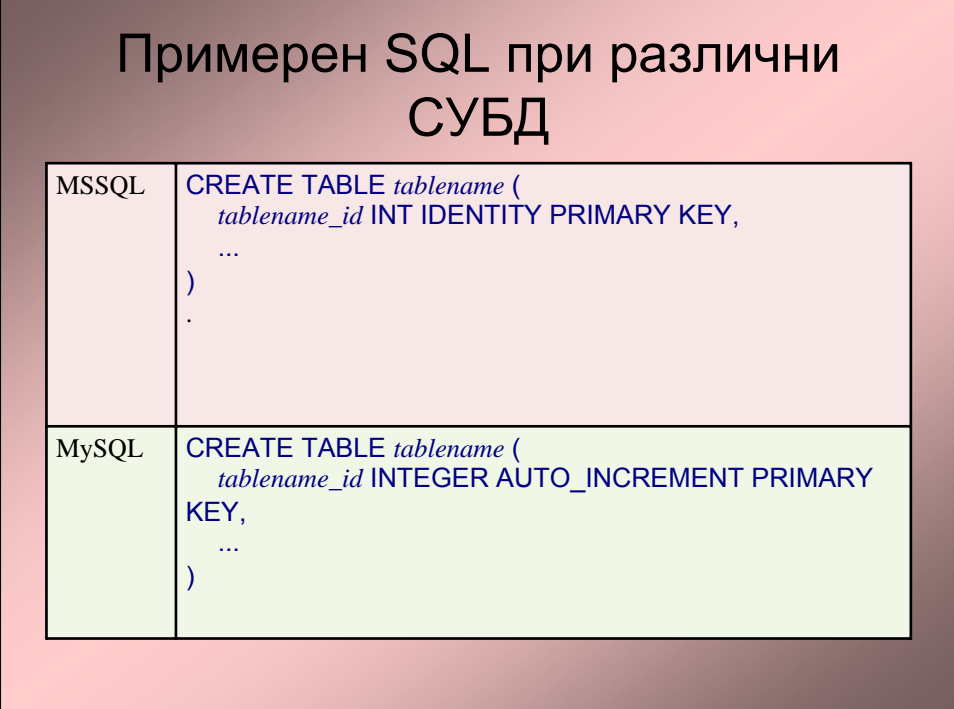

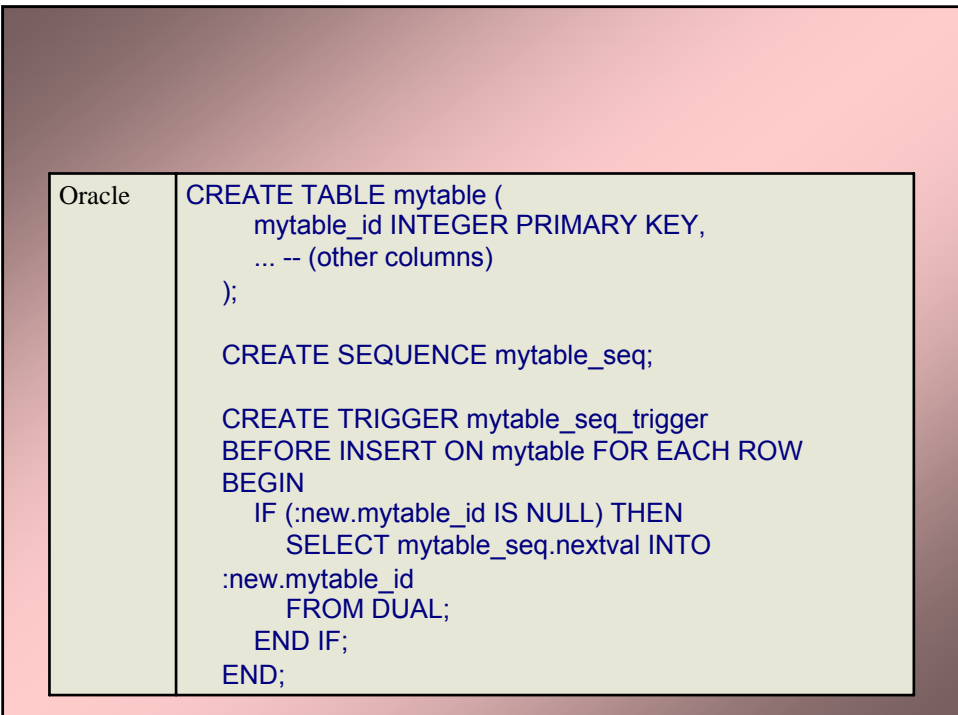

## **Унищожаване на таблица**

**drop table** "tablename"

#### **Записване на запис в таблица**

**insert into** "tablename" (first\_column,...last\_column) **values** (first\_value,...last\_value);

**insert into** employee (first, last, age, address, city, state) **values** ('Luke', 'Duke', 45, '2130 Boars Nest', 'Hazard Co', 'Georgia');

# Задача 7-2

В създадената таблица от задача 3 вмъкнете следните записи: Jonie Weber, Secretary, 28, 19500.00

Potsy Weber, Programmer, 32, 45300.00 Dirk Smith, Programmer II, 45, 75020.00

#### **Редакция на запис в таблица**

**update** "tablename"**set** "columnname" = "newvalue"  $[$ ,"nextcolumn" = "newvalue2"... $]$ **where** "columnname" OPERATOR "value" [**and**|**or** "column" OPERATOR "value"];

### Пример

update phone\_book set last\_name = 'Smith', prefix=555 where last name = 'Jones';

update employee set  $age = age + 1$ where first name='Mary' and last\_name='Williams';

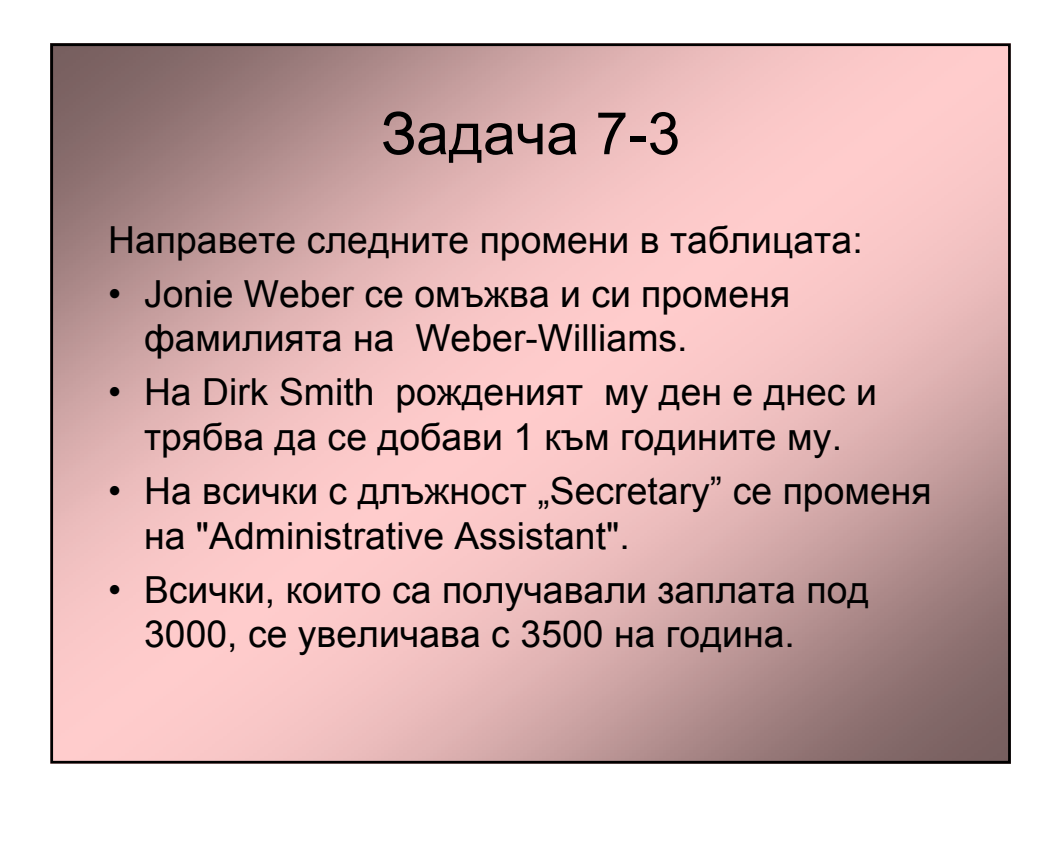

#### **Изтриване на запис в таблица**

**delete from** "tablename" **where** "columnname" OPERATOR "value" [**and**|**or** "column" OPERATOR "value"];

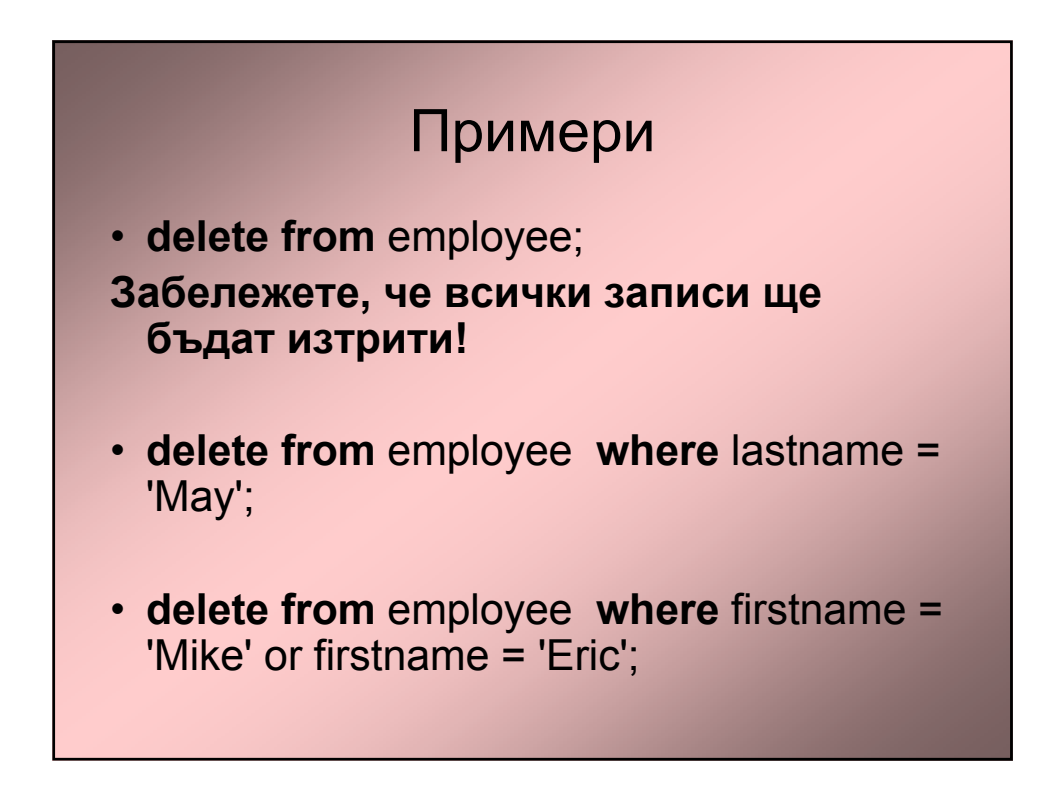

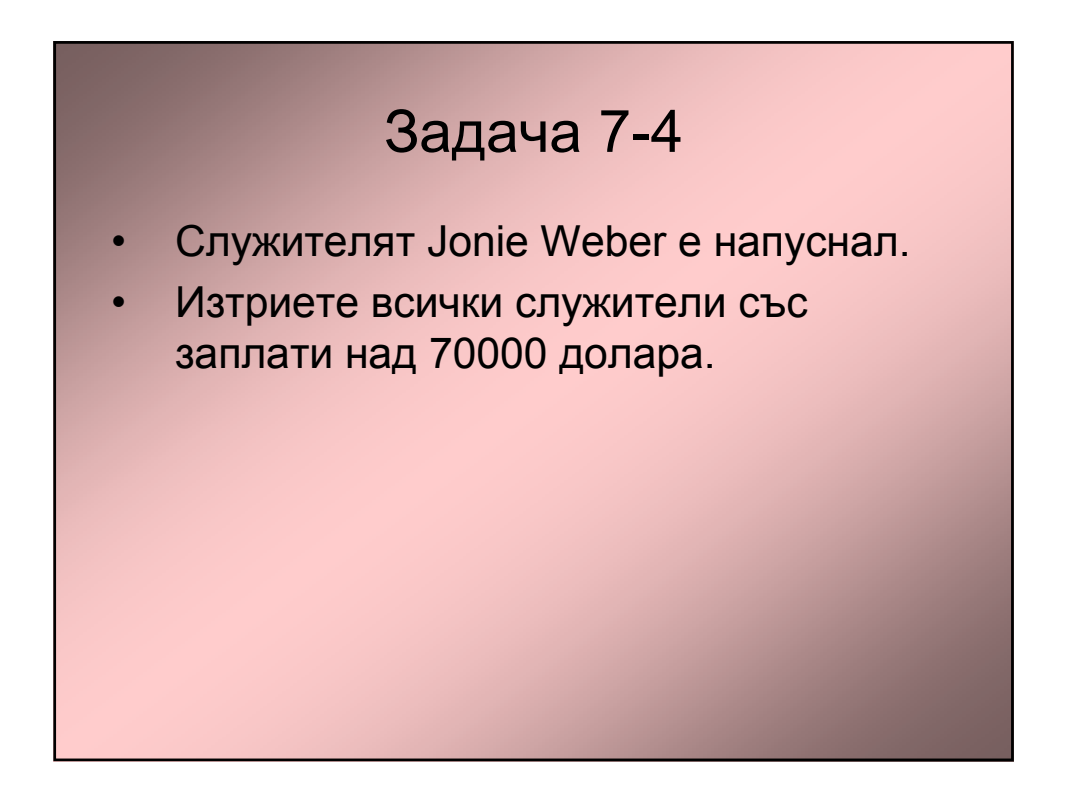

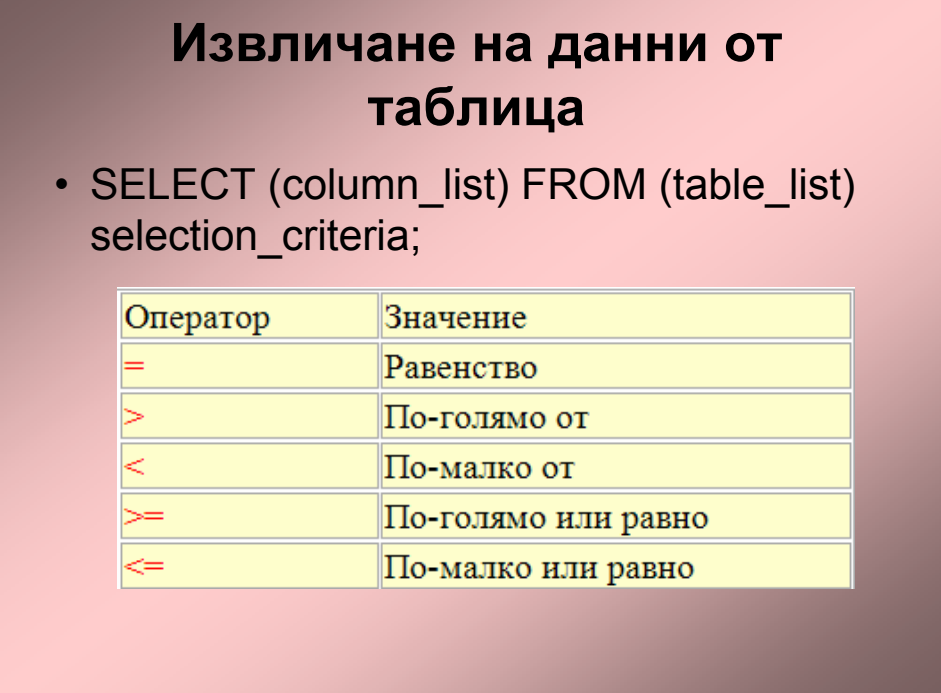

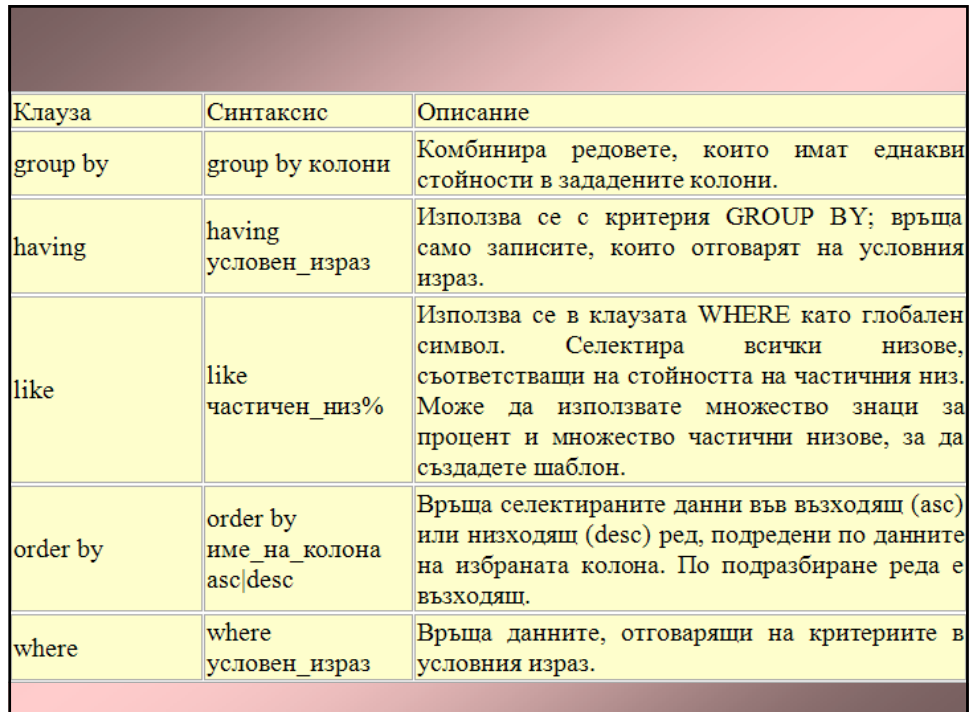

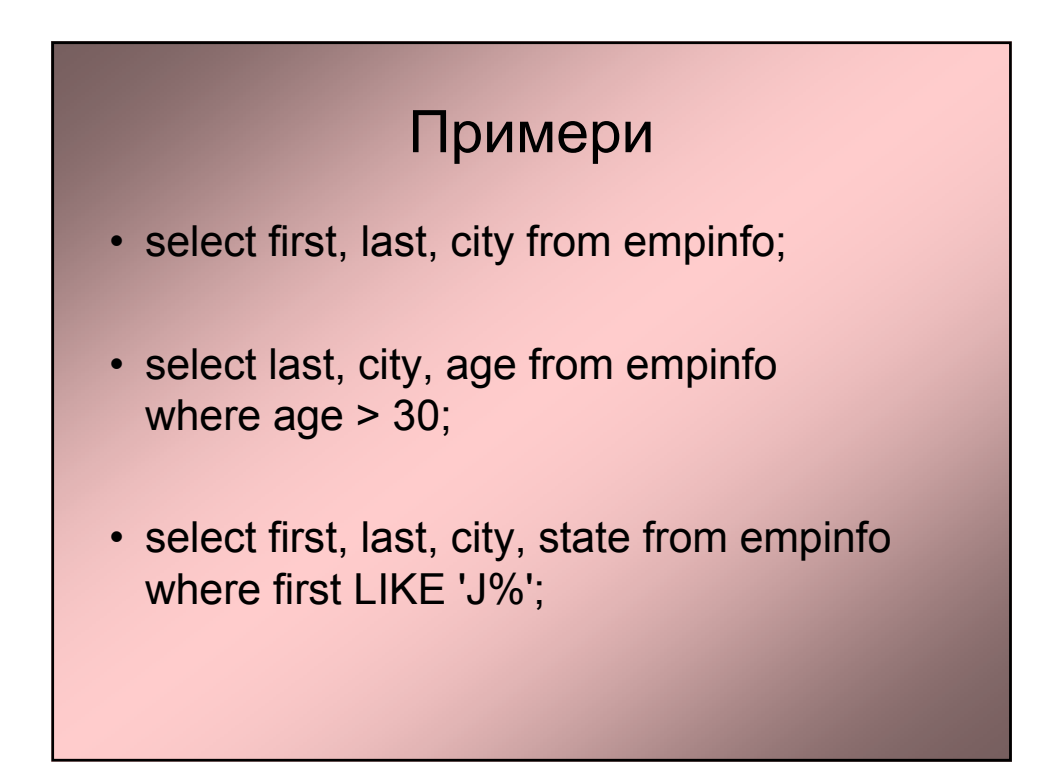

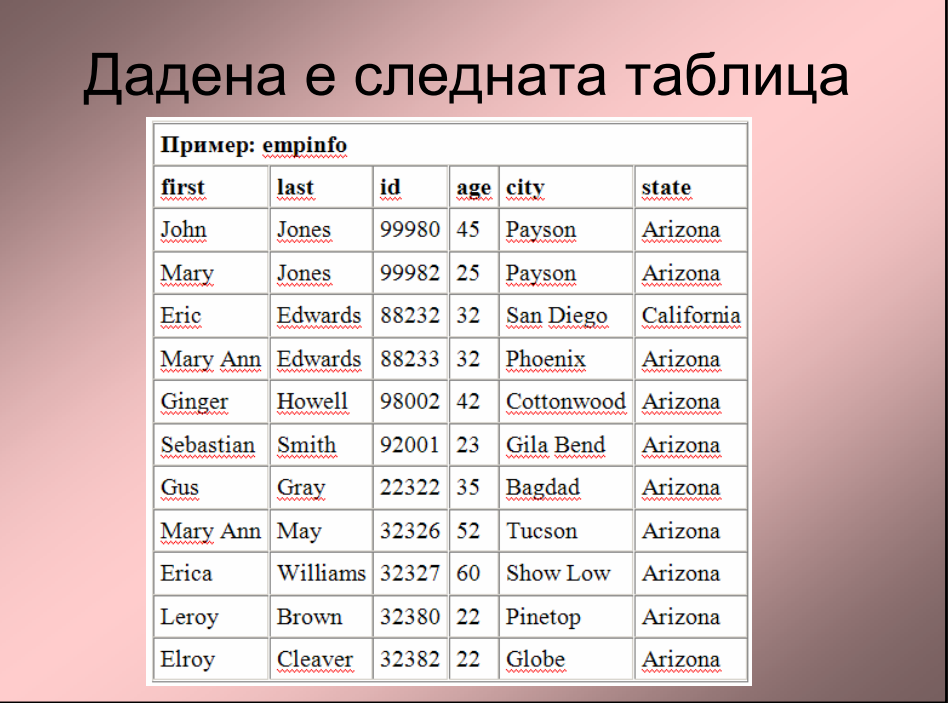

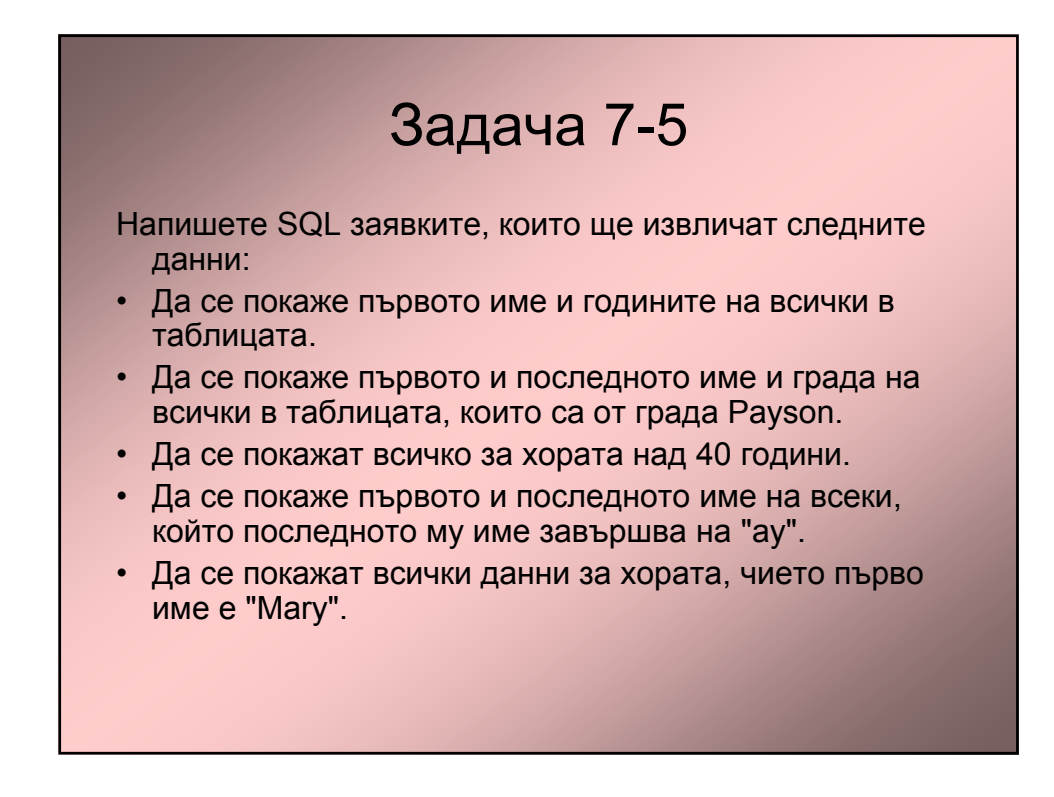